# The **colorframed** package

Release 0.9a of 2022/09/23 report issues at https://github.com/jfbu/colorframed

Jean-François Burnol

## **1 Description**

This package fixes various colour leaks one encounters with the environments from Donald Arseneau's package framed. Typically, colour leaks occur if using \color (at top level) inside the environments, or more subtly also when using \textcolor with an argument ending up being split at a page break.

This latter type of colour lea[k \(or co](https://ctan.org/pkg/framed)lour disappearance) is the more challenging one as the fix requires modifications or replacements not only of some of the framed.sty macros (such as its \CustomFBox, which **colorframed** overwrites) but also to some EIRX2e internals, as some environments of framed.sty rely on usage of \fbox or \colorbox. Rather than overwriting internal ETEX2e macros such as \@frameb@x or \color@b@x, **colorframed** simply replaces \fbox and \co[lorbox](https://ctan.org/pkg/framed) in the framed.sty environments by appropriate subst[itutes.](https://ctan.org/pkg/framed)

I am aware tcolorbox package documentation explains at least one colour issue which looks similar to those fixed here in framed context, and that the fix overthere uses an ex[tra col](https://ctan.org/pkg/framed)our stack, hence is not xelatex compatible currently.

The problems are solved here without invol[ving an](https://ctan.org/pkg/framed) extra colour stack, hence the fixes work also with xelatex.

### **2 The environments from framed**

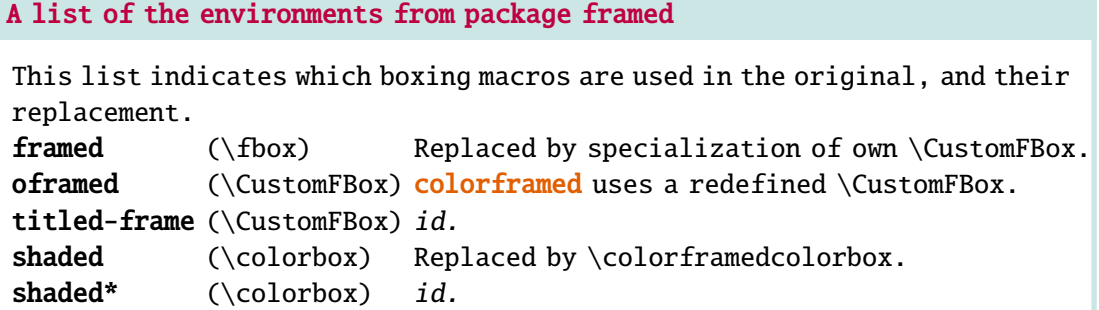

▶

#### **A list of the environments from package framed (cont)**

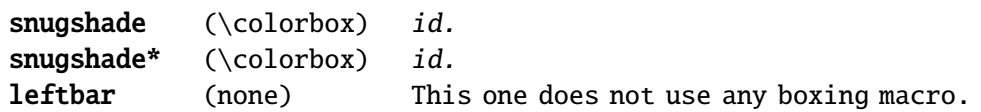

We refer the reader to framed documentation and provide here only a few additional details, particularly regarding the `titled-frame' environment as it is described in framed documentation more as being a template than a user-level finalized environment. The above box gives an example of its use. It is an env[ironmen](https://ctan.org/pkg/framed)t with one mandatory argument which provides the title of the frame, which is repeated after a page break with (cont) appended. The colours [TFFra](https://ctan.org/pkg/framed)meColor and TFTitleColor must be defined by user. To customize further one will need to renew the environment definition, which is left untouched by **colorframed** (which modifies rather \TitleBarFrame and \CustomFBox). Here is how this environment is defined inside framed.sty: (code and comments by Donald Arseneau)

```
% A particular type of titled frame with continuation marks.
% Parameter #1 is the title, repeated on each page.
\newenvironment{titled-frame}[1]{%
  \def\FrameCommand{\fboxsep8pt\fboxrule2pt
    \TitleBarFrame{\textbf{#1}}}%
 \def\FirstFrameCommand{\fboxsep8pt\fboxrule2pt
    \TitleBarFrame[$\blacktriangleright$]{\textbf{#1}}}%
 \def\MidFrameCommand{\fboxsep8pt\fboxrule2pt
    \TitleBarFrame[$\blacktriangleright$]{\textbf{#1\ (cont)}}}%
 \def\LastFrameCommand{\fboxsep8pt\fboxrule2pt
    \TitleBarFrame{\textbf{#1\ (cont)}}}%
 \MakeFramed{\advance\hsize-20pt \FrameRestore}}%
% note: 8 + 2 + 8 + 2 = 20. Don't use \width because the frame title
% could interfere with the width measurement.
{\endMakeFramed}
```
Side note: this `titled-frame' environment was in effect broken in recent  $E$ FX which has modified how \smash behaves; **colorframed** fixes this infelicity in passing.

(the current box is an example of `shaded\*' environment, next one is with `snugshade\*', both use <sup>a</sup> shadecolor which must be defined by user)

One does not need to dive into the details of the macros used above to understand intuitively how they are supposed to influence the final output. To modify this output, simply redefine this environment with suitable changes.

Notice in particular that  $\blacklozenge$  hacktriangleright  $\blacklozenge$  (which produces  $\blacktriangleright$  and acquires thus a colour despite its name) requires to the best of my knowledge loading amssymb or some other math symbols package and it is up to user to do it, if its usage is kept. The original environment gives to this continuation label the same colour as the frame. **colorframed** adds the possibility to customize this colour via suitably defining a macro, like this for example:

\renewcommand\colorframedTFconlabcolorcommand{\color{purple}}

This is an example of usage of the environment `framed'.

This environment allows customization of the border width and of the separation with contents, via \FrameRule and \FrameSep, but not of the colour of the border. The **colorframed** version adds this possibility: it is simply a matter of redefining the \colorframedbordercolorcommand macro, which defaults to \normalcolor.

(\color{blue} in source) So the current frame was configured using:

\setlength{\FrameRule}{5pt} \setlength{\FrameSep}{9pt} \renewcommand\colorframedbordercolorcommand{\color{red!20}}

The length \FrameSep influences also `oframed', `shaded', and `shaded\*', but `snugshade' and `snugshade\*' employ \fboxsep rather.

As per \FrameRule, it influences `framed' and `oframed' but not `titled-frame' which simply uses \fboxrule for its border width.

The text colour induced from a \color{blue} will not leak out to the frame or to the text following this environment, even in case of a pagebreak.

The aim of **colorframed** regarding framed existing code base is strictly limited to fixing the colour leak issues, there is not intent to extend the existing environments of framed with additional capabilities and customizability: we have mentioned already the two s[ole cus](https://ctan.org/pkg/framed)tomization additions.

### **3 TODO**

The author has developed based upon usage of pict2e breakable boxes with round corners, background colour, optional shadow (possibly inset), and other goodies and is planning on incorporating this environment into the package. Of course, it will remain limited in comparison to the fully customizable boxes provided by package tcolorbox but our testi[ng show](https://ctan.org/pkg/pict2e)ed significant speed-up in build time, which may matter for long documents.

After initial release made it to CTAN on 2022/09/22 I became aware of longfbox which provides already such pict2e breakable boxes with rounded corners (even elliptical arcs), and furthermore with a CSS-like in[terface which](https://ctan.org/pkg/tcolorbox) is exactly what I had done on my side too... I need to check more longfbox before a decision is made here! Perhaps it will be better to keep **colorframed** as it is currently and produce another package for extras such as pict2e-based boxes or a key-value [interfa](https://ctan.org/pkg/pict2e)ce to `inline' or `display' box macros and environ[ments.](https://ctan.org/pkg/longfbox)